# **Git Cheat Sheet**

#### **Create a Repository**

From scratch -- Create a new local repository \$ git init [project name]

Download from an existing repository

\$ git clone my url

#### **Observe a Repository**

List new or modified files not yet committed

\$ git status

Show the changes to files not yet staged

\$ git diff

Show the changes to staged files

\$ qit diff --cached

Show all staged and unstaged file changes

\$ git diff HEAD

Show the changes between two commit ids

\$ git diff commit1 commit2

List the change dates and authors for a file

\$ git blame [file]

Show the file changes for a commit id and/or file

\$ git show [commit]:[file]

Show full change history

\$ git log

Show change history for file/directory including diffs

\$ git log -p [file/directory]

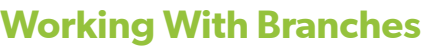

List all local branches \$ git branch List all branches, local and remote \$ git branch -av Switch to a branch, my\_branch, and update working directory \$ git checkout my branch Create a new branch called new\_branch history \$ git branch new branch Delete the branch called my\_branch \$ git branch -d my branch Merge branch\_a into branch\_b \$ git checkout branch b \$ git merge branch a Tag the current commit \$ git tag my\_tag add

### **Make a Change**

Stages the file, ready for commit \$ git add [file]

Stage all changed files, ready for commit \$ git add .

Commit all staged files to versioned history \$ git commit -m "commit message"

Commit all your tracked files to versioned

\$ git commit -am "commit message"

Unstages file, keeping the file changes

\$ git reset [file]

Revert everything to the last commit

\$ git reset --hard

#### **Synchronize**

Get the latest changes from origin (no merge) \$ git fetch

Fetch the latest changes from origin and merge \$ git pull

Fetch the latest changes from origin and rebase \$ git pull --rebase

Push local changes to the origin \$ git push

## **Finally!**

When in doubt, use git help \$ git [command] –help

Or visit <training.github.com> for official GitHub training.

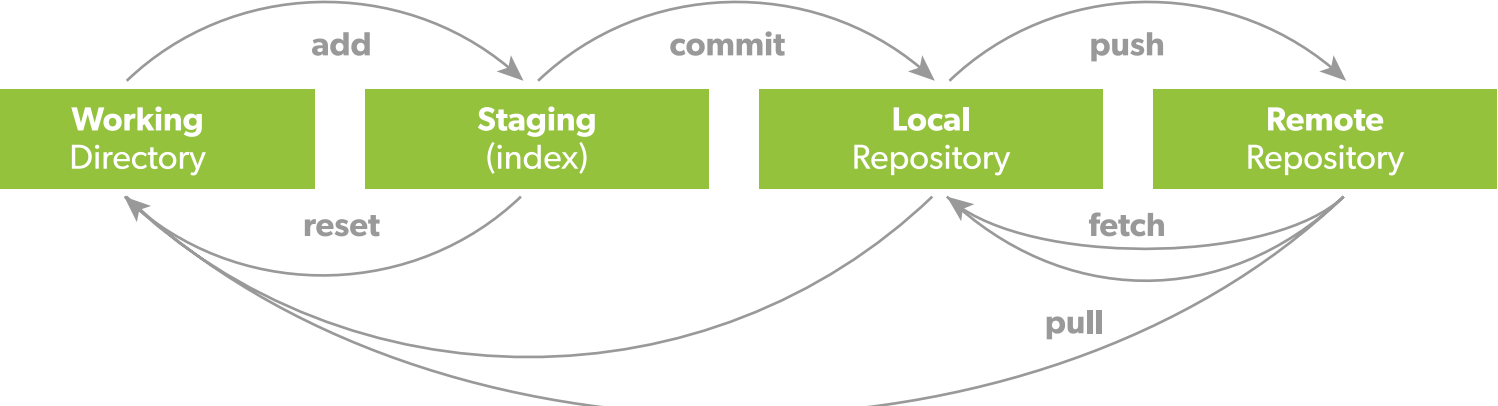